## Coffee Lake Sammelthread Konfigurationen) Desktop Erledigt

Beitrag von icemanncsu vom 7. November 2019, 18:54

## [al604](https://www.hackintosh-forum.de/user/763-al6042/)2

Thanks for sharing your knowledge! I have mostly the same components as y

Question 1) You mention running a 5700 XT (as I am myself, its a Gigabyte OC, 8GB) as your GPU, but yet looking at your recently updated con references to the WhateverGreen boot flag 'agdpmod=pikera'. Does you system use that config.plist attached to message #39 in this thread?

Question 2) At the bottom of post #39, you have a section on Open applying the older EmuVariableBoot-64.efi in place of the newer clove EmuVariableUefi.efi? I only ask this because I am also experiencing the 3 system hang / freeze, resulting in a forced power off operation, w EmuVariableUefi.efi driver.

Question 3) You also mention your using OpenCore as your bootloader inst we have the same config, would you be willing to share in a thread or compared to the latest versions of Clover? Do you recommend to use OpenC this hard configuration?

Thanks for your time and effort in any reply!

[Zitat von al](https://www.hackintosh-forum.de/forum/thread/34270-coffee-lake-sammelthread-lauffähige-konfigurationen-desktop/?postID=464900#post464900)6042

Then join us in the series ...

Here are my components for the CoffeeLake carrot:

motherboar & sus Prime Z390-A (BIOS version 1302) CPU i9 9900K (with AlphaCool Eisbaer LT240) R.A.M. G. Skill Trident Z 32GB DDR4-3600 black / white graphic Asus Radeon RX Vega 56 ROG Strix OC 8GB SSD Samsung 960 EVO 250GB (m.2 NVMe) Samsung 970 PRO 1TB (m.2 NVMe) HDD WD 3TB WD30EFRX Red (SATA3) WLAN / BTBroadcom BCM943602CSAX 1300Mbps Dual Band BT4.1 Wlan Car power adapCersair RM750x casing FRACTAL DESIGN DEFINE S2 Black (Glass)

Which hardware works:

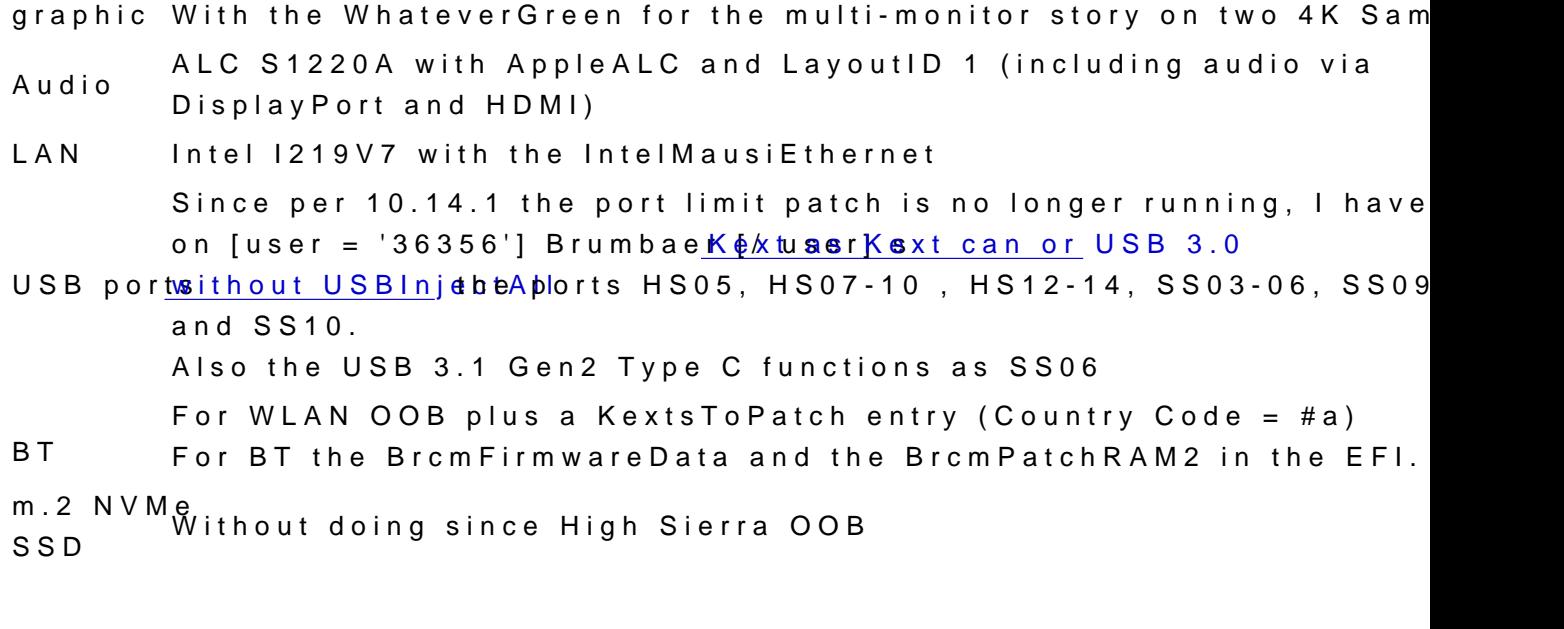

What hardware is not working:

> no ...

Update 31.10.20 The EFI, based on Clover 5070, has been optimized for us Catalina 10.15.1.

Update 05.02.2019he UHD630 I have currently disabled because the iMacPro1,1 works.

## Installation:

> none, as my Kabylake setup was replaced with the components.

> the Clover config.plist is almost equivalent to the folder "CLOVER install stick for various system variants (High Sierra 10.13.6 and Mojave 1

> and there is no patched DSDT at the start.

 $[Attach = '89575', 'none', 'true']$   $[/ attach]$   $[attach = '89568', 'none', 'tr$ [attach = '89572', 'none', ' true '] [/ attach]

 $[Attach = '89573', 'none', 'true']$   $[/ attach]$   $[attach = '98089', 'none', 'tr$ [attach = '89569', 'none', ' true '] [/ attach]

[Attach = '89570', 'none', 'true'] [/ attach] [attach = '89571', 'none', 'true'] [/ attach]

Open points: Sleep is not working yet ...

Sleep works if the EmuVariableBoot 64.efi driver is located in the folder, / drivers64UEFI ... Many thanks to [user = '36356'] Brumbaer [/ user] [mentioned](https://www.hackintosh-forum.de/forum/thread/39541-asrock-z390-phantom-gaming-itx-ac-erste-erfahrungen/?postID=450704#post450704) in his AtShRoeadd Z390 Phantom Gaming adtxment ac ned first experiences

Attached you will find the current but revised EFI with already changed and the USB-Kext one by one.

Alles anzeigen